## Quality Data Set - Checking Your Data

## Learning

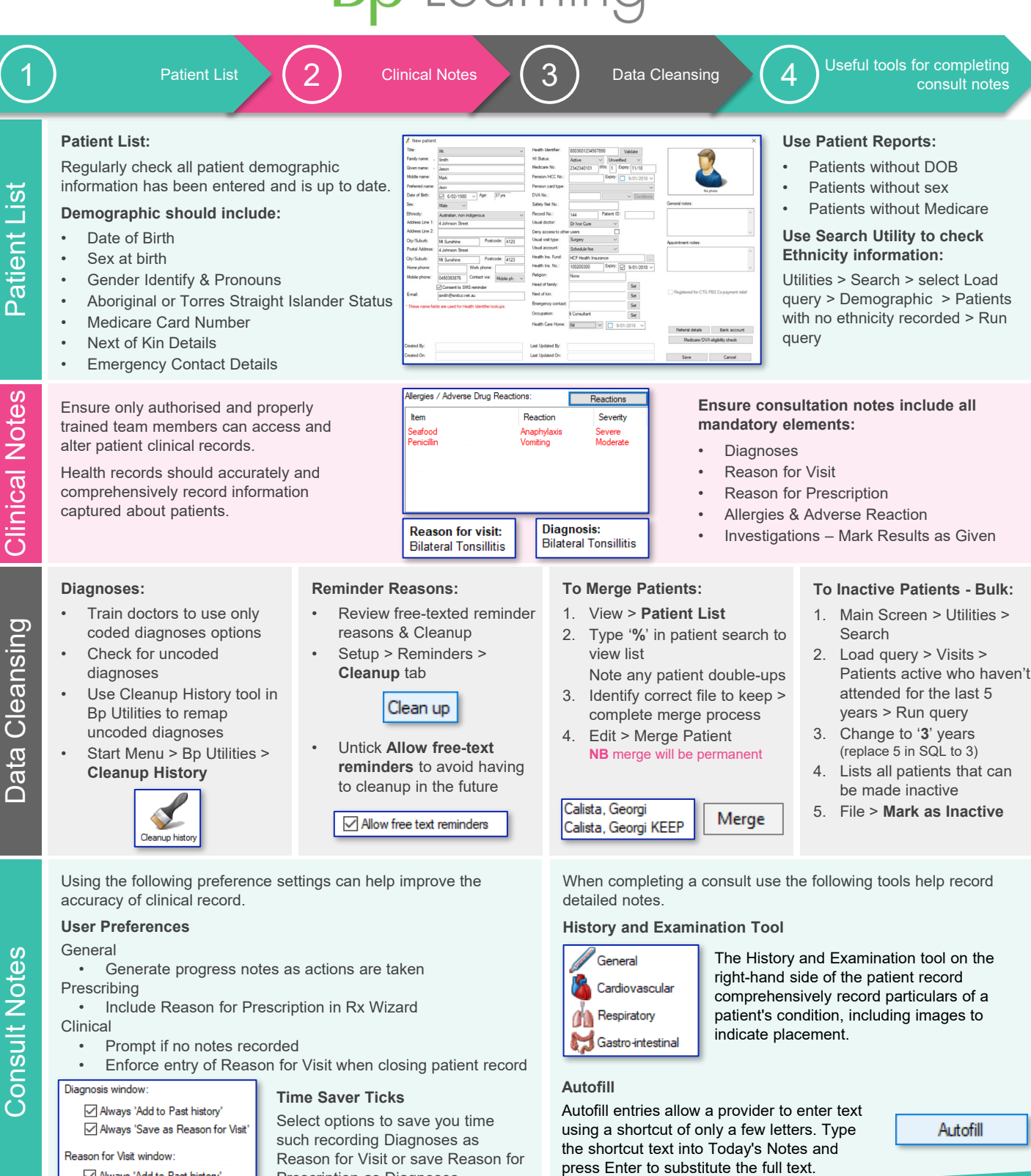

**Bp**<sup>*P*</sup>remier

Prescription as Diagnoses.

Always 'Add to Past history'